J

重要保管┃ 本紙は、ご覧いただいた後も大切に保管してください。

### セットアップ時のご注意

### ●パソコンのセットアップ中は電源を切らない

初めてパソコンに電源を入れたときにはじまるパソコンのセット アップ中は、決して電源を切らないでください(再セットアップも 同様です)。

必ず添付マニュアル『セットアップマニュアル』をご覧の上、記載通りに実施してくださ い。

操作方法を誤ると、正常にセットアップが完了しないだけでなく、故障につながることが あります。

## パソコンに電源を入れるときのご注意

#### ●本機をご購入いただいたお客様へ

初めてパソコンに雷源を入れるときは、 **必ず AC アダプタを接続してから電源ボタンを押** してください。ACアダプタが接続されていない場合は、電源が入りません。

#### ●パソコンの状態が安定してから操作する

電源を入れたり、再起動した際は、スタート画面表示後も、マウスポインタが ● や ☆ の時は何もせずお待ちください※。

パソコンの状態が安定するまで数十秒程度かかることがあります。

※: マウスポインタが ● や ☆ の状熊のときに無理に電源を切ったり、アプリを起動したりすると、動作 が不安定になったり、処理の重複で予期せぬエラーが発生することがあります。

電源を切るときは、チャーム バーの「設定」-「電源」をタップし、「シャットダウン」をタップ してください。

<裏面もご覧ください>

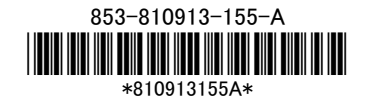

## 液晶ディスプレイについて

画面の一部にドット抜け※(ごくわずかな黒い点や、常時点灯する赤、青、緑の点)や、見 る角度によっては、色むらや明るさのむらが見えることがあります。これらは、液晶ディス プレイの特性によるものであり、故障ではありませんのであらかじめご了承ください。

※: 一般社団法人 電子情報技術産業協会(JEITA)のガイドラインによるドット抜けの割合については、添 付マニュアルの「仕様一覧」をご覧のうえ、弊社 WEB サイトにてご確認ください。ガイドラインの詳細に ついては、以下の WEB サイトをご覧ください。

「パソコン用液晶ディスプレイのドット抜けに関する定量的表記ガイドライン」

http://home.jeita.or.jp/page\_file/20110511155520\_QPHs9e7Z80.pdf

# 再セットアップメディアの作成について

ご購入時の状態に戻すなど、もしもの場合に備え、ご購入後なるべく早く**再セットアップ** メディアを作成することをお勧めします。作成には市販の USB メモリーが必要です。再 セットアップメディアは販売もしています。

#### 《古参照》

-<br>再セットアップメディアの詳細は、**『ユーザーズマニュアル』**の再セットアップに関する項目をご 覧ください。